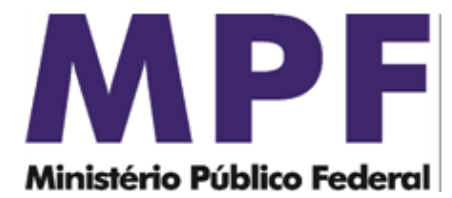

MI 001/SPPEA/PGR Brasília/DF, 18 de junho de 2019.

**Memorando de Instrução - MI 001 - SPPEA/PGR Versão 3.0**

**Ementa: Sigilo bancário.** Leiaute. Instruções sobre formatação e encaminhamento de dados bancários pela Internet. Validador e Transmissor Bancário.

## Excelentíssima Senhora Procuradora-Geral da República, **Dra. RAQUEL ELIAS FERREIRA DODGE**

Considerando que esta Secretaria de Perícia, Pesquisa e Análise – SPPEA/PGR, criada em 1º de setembro de 2006, tem a missão precípua, entre outras, de "realizar o processamento e a análise de dados obtidos por meio de decisão judicial ou por intermédio de banco de dados de acesso público", consoante o inciso III, do art. 11 do Regimento Interno do Ministério Público Federal, cumpre-nos divulgar as seguintes instruções específicas acerca do

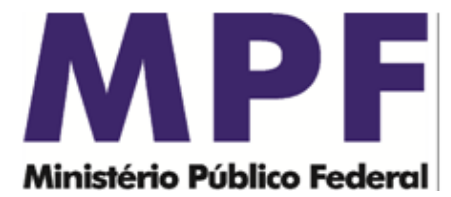

formato a ser observado pelas instituições financeiras nos pedidos de afastamento de sigilo bancário:

## **1 - LEIAUTE PARA ENCAMINHAMENTO DOS DADOS BANCÁRIOS**

Em atendimento às determinações judiciais é imprescindível que as instituições financeiras encaminhem os registros bancários em cinco arquivos distintos, observando a formatação definida neste memorando, também disponibilizado no endereço eletrônico https://asspaweb.pgr.mpf.gov.br na opção Sigilo Bancário.

Os atendimentos são identificados pelo "Número de Caso", informado pela autoridade judicial no momento da ordem de afastamento do sigilo bancário, como por exemplo, 001-MPF-005097-79. Conforme detalhado ao longo deste documento, a instituição financeira necessitará do referido "Número do Caso" para renomear os arquivos a serem encaminhados ao Ministério Público Federal e também para cadastrar o atendimento no momento da validação dos arquivos.

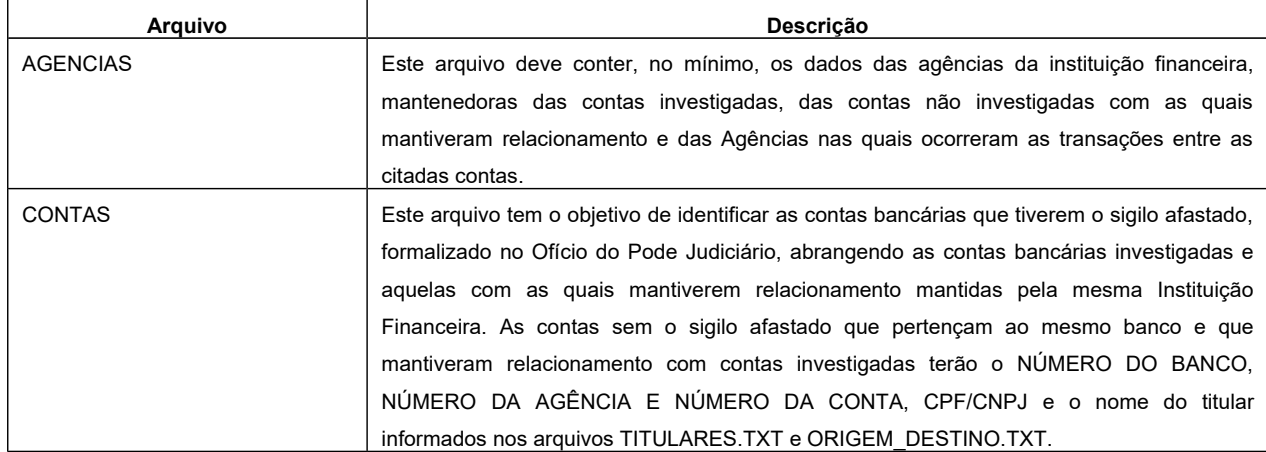

#### **1.1 - Descrição dos arquivos:**

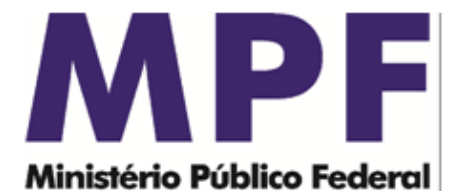

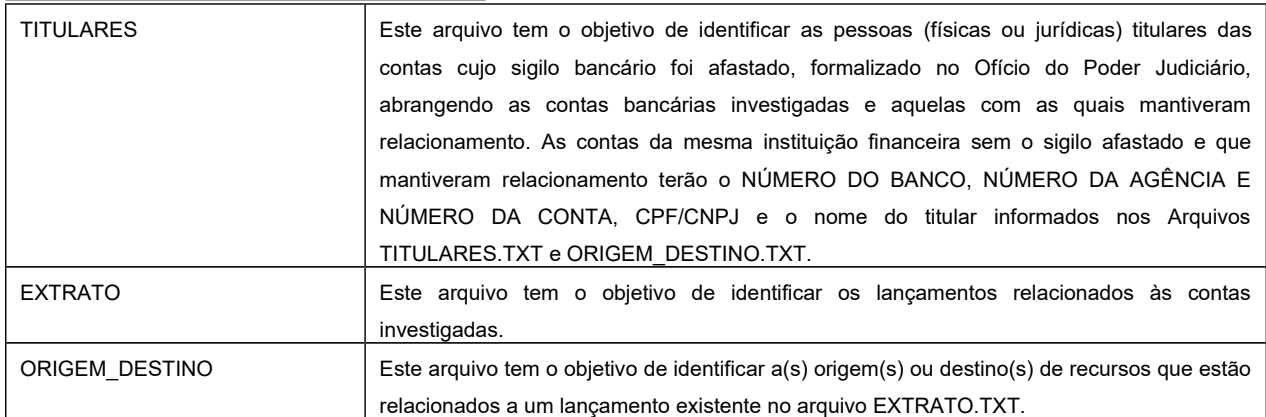

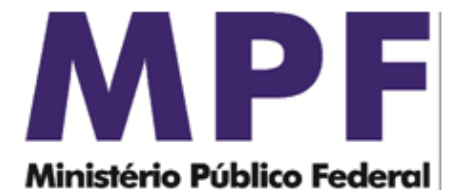

#### **1.2 - Leiaute para arquivos:**

#### **AGENCIAS**

Descrição do arquivo: Este arquivo deve conter, no mínimo, os dados das agências da instituição financeira, mantenedoras das contas investigadas, das contas não investigadas com as quais mantiveram relacionamento e das Agências nas quais ocorreram as transações entre as citadas contas.

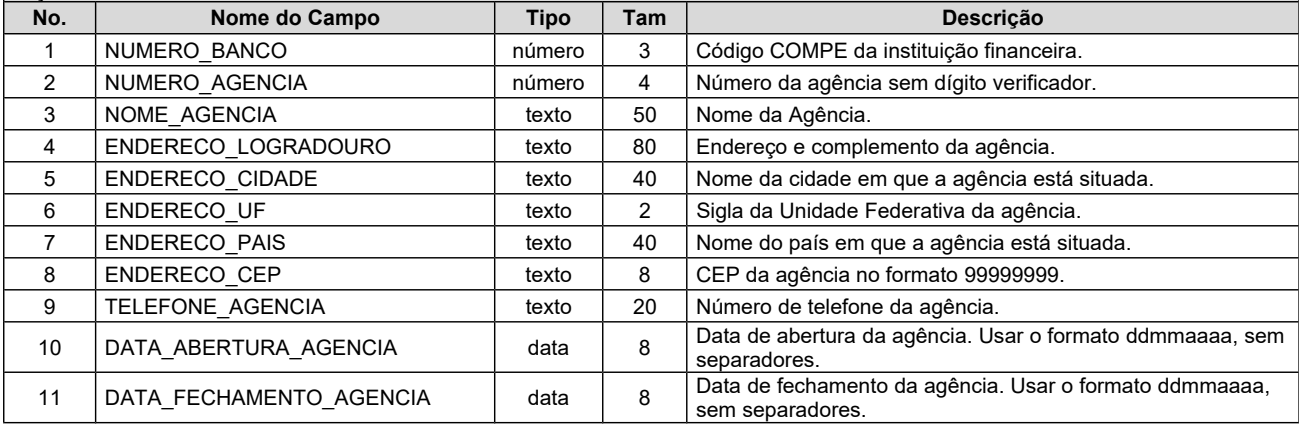

#### **CONTAS**

Descrição do arquivo: Este arquivo tem o objetivo de identificar as contas bancárias que tiverem o sigilo afastado, formalizado no Ofício do Pode Judiciário, abrangendo as contas bancárias investigadas e aquelas com as quais mantiverem relacionamento mantidas pela mesma Instituição Financeira. As contas sem o sigilo afastado que pertençam ao mesmo banco e que mantiveram relacionamento com contas investigadas terão o NÚMERO DO BANCO, NÚMERO DA AGÊNCIA E NÚMERO DA CONTA, CPF/CNPJ e o nome do titular informados nos arquivos TITULARES.TXT e ORIGEM\_DESTINO.TXT.

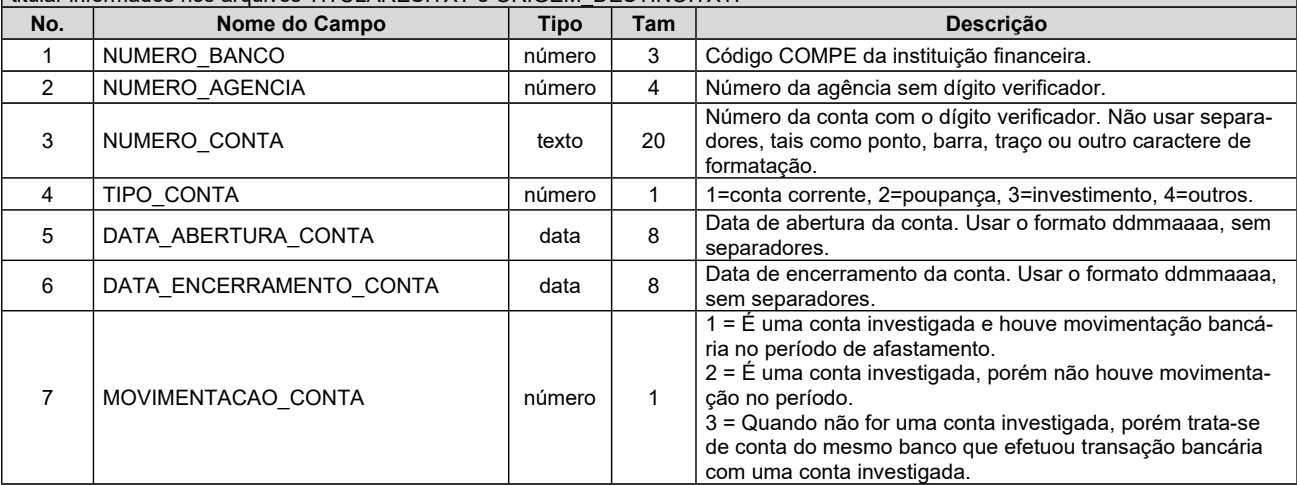

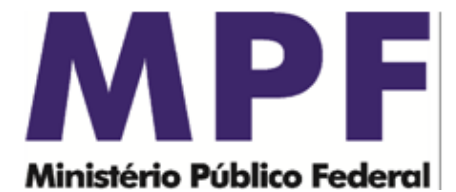

#### **TITULARES**

Descrição do Arquivo: Este arquivo tem o objetivo de identificar as pessoas (físicas ou jurídicas) titulares das contas cujo sigilo bancário foi afastado, formalizado no Ofício do Poder Judiciário, abrangendo as contas bancárias investigadas e aquelas com as quais mantiveram relacionamento. As contas da mesma instituição financeira sem o sigilo afastado e que mantiveram relacionamento terão o NÚMERO DO BANCO, NÚMERO DA AGÊNCIA E NÚMERO DA CONTA, CPF/CNPJ e o nome do titular informados nos Arquivos TI-TULARES.TXT e ORIGEM\_DESTINO.TXT.

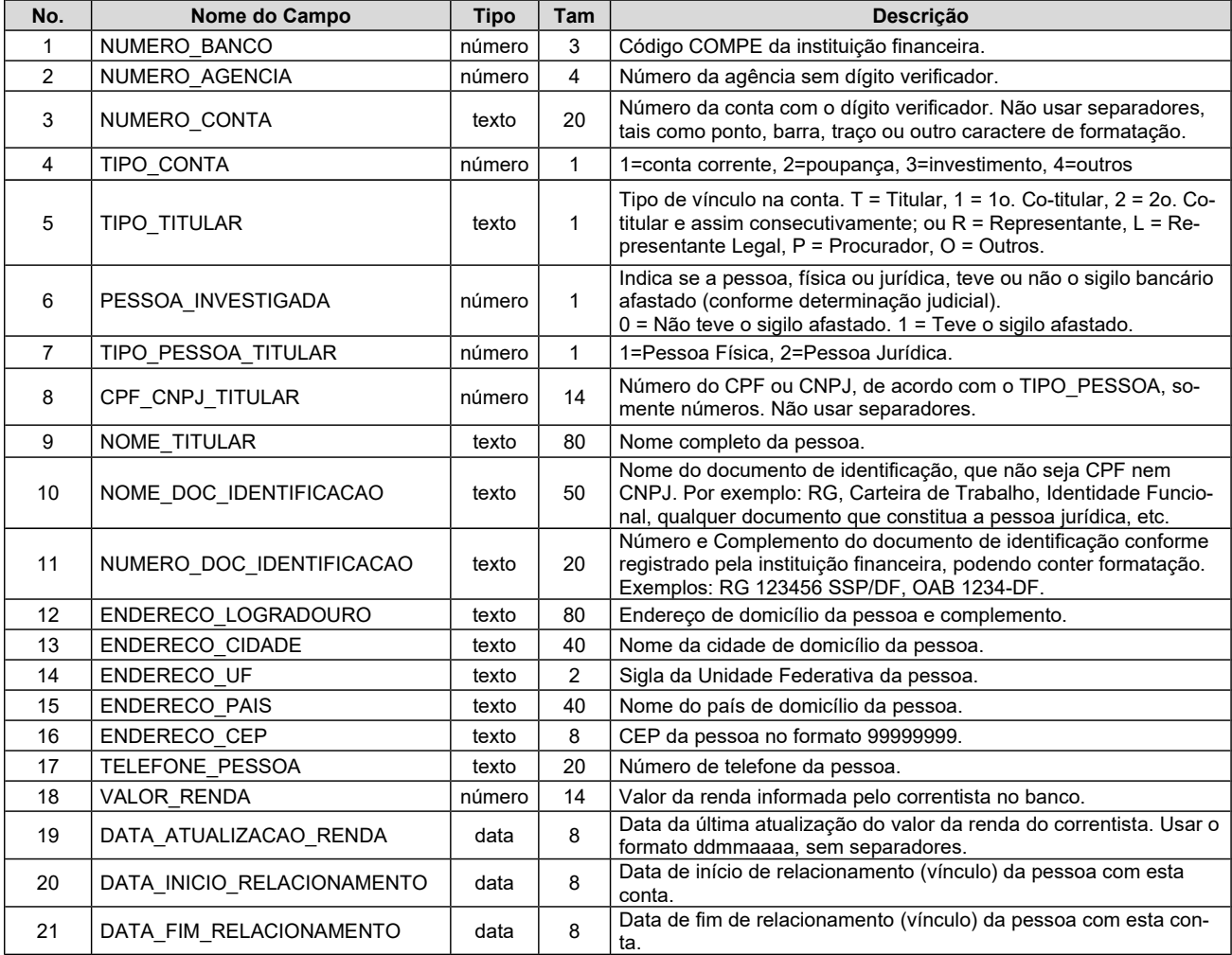

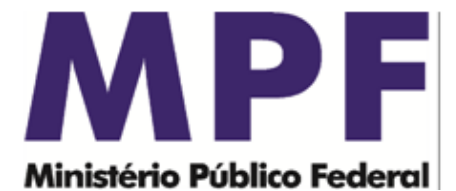

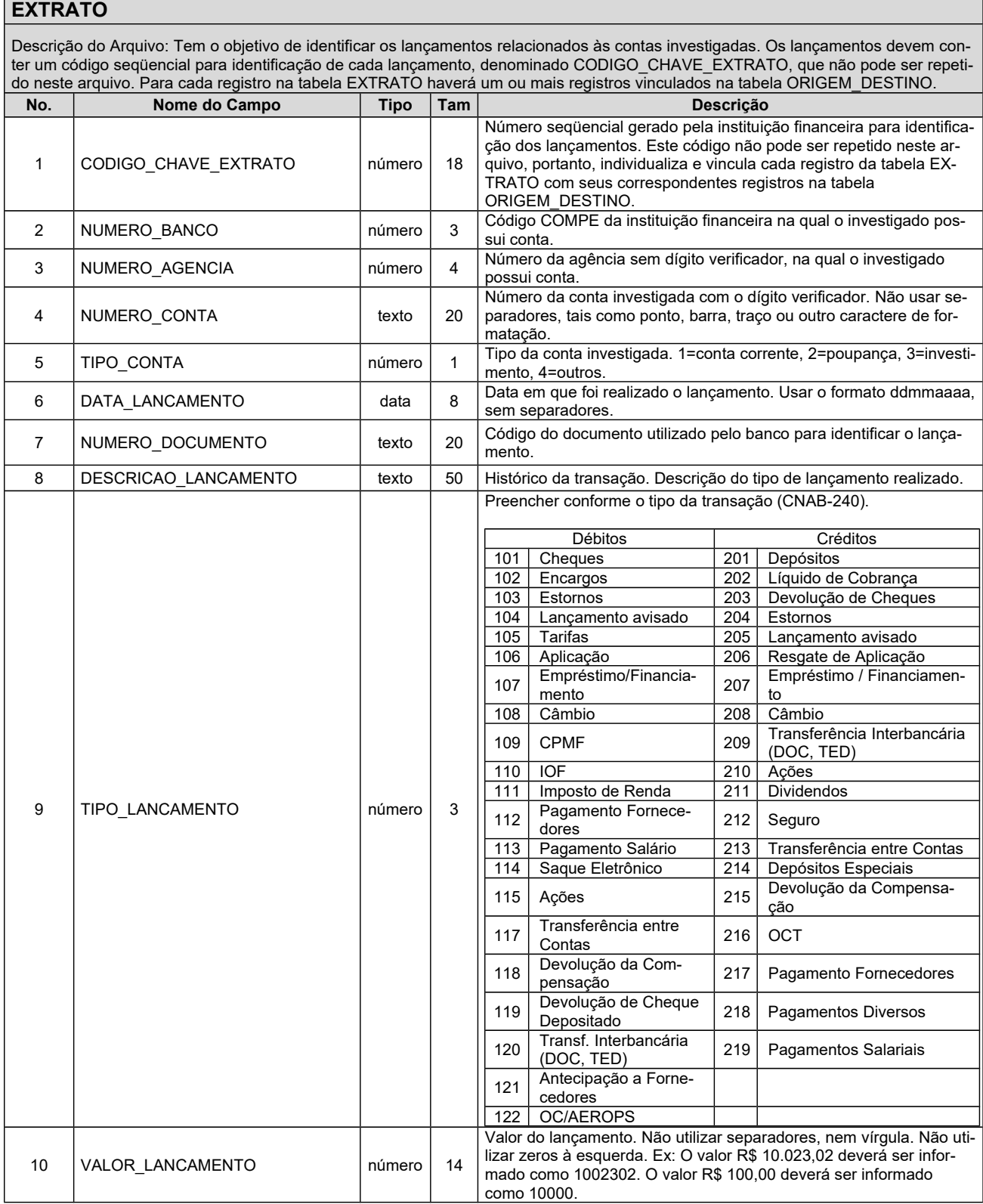

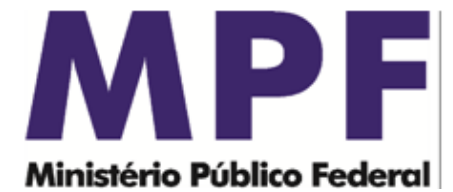

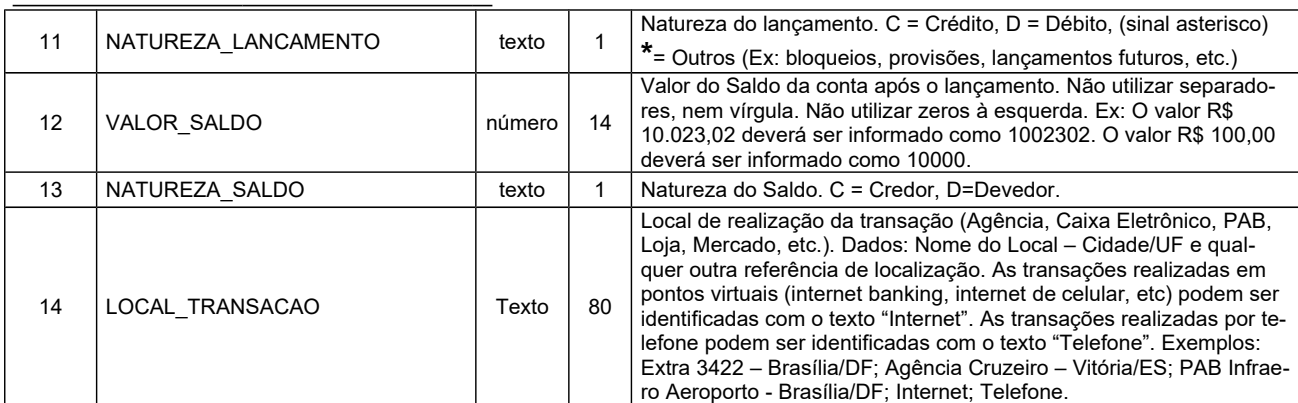

#### **ORIGEM\_DESTINO**

Descrição do Arquivo: Este arquivo tem o objetivo de identificar a(s) origem(s) ou destino(s) de recursos que estão relacionados a um lançamento na tabela EXTRATO. O relacionamento entre a tabela EXTRATO e a tabela ORIGEM\_DESTINO é realizado pelo campo CODIGO\_CHAVE\_EXTRATO. Todo registro da tabela EXTRATO sempre terá um ou mais registros correspondentes na tabela ORI-GEM\_DESTINO, mesmo que não tenham sido identificados a origem ou destino dos recursos. Os campos com sufixo \_OD devem ser preenchidos com os dados de quem creditou recursos para um investigado (ORDENANTE/DEPOSITANTE) ou quem recebeu recursos do investigado (BENEFICIÁRIO).

Nos casos de endosso de cheque, o BENEFICIÁRIO FINAL é o endossatário (recebedor do endosso). Os dados referentes ao endossatário (nome da pessoa, documento usado para identificação, banco/agencia/conta de depósito) devem ser preenchidos nos campos de 5 a 13, no que se aplicar. Além disso, as informações (nome e documento de identificação) da pessoa física ou jurídica para quem o cheque foi NOMINADO que é o emissor do endosso (endossante) devem ser inseridas nos campos nºs 15 e 16. Quando houver dificuldade na leitura visual e interpretação do manuscrito de cada documento, o Banco deverá apresentar a informação de "ilegivel" no campo 18 OBSERVACAO, e quando necessário, a Autoridade Requisitante solicitará o fornecimento das cópias dos documentos (impresso ou em meio digital) ou o rastreamento de transações específicas.

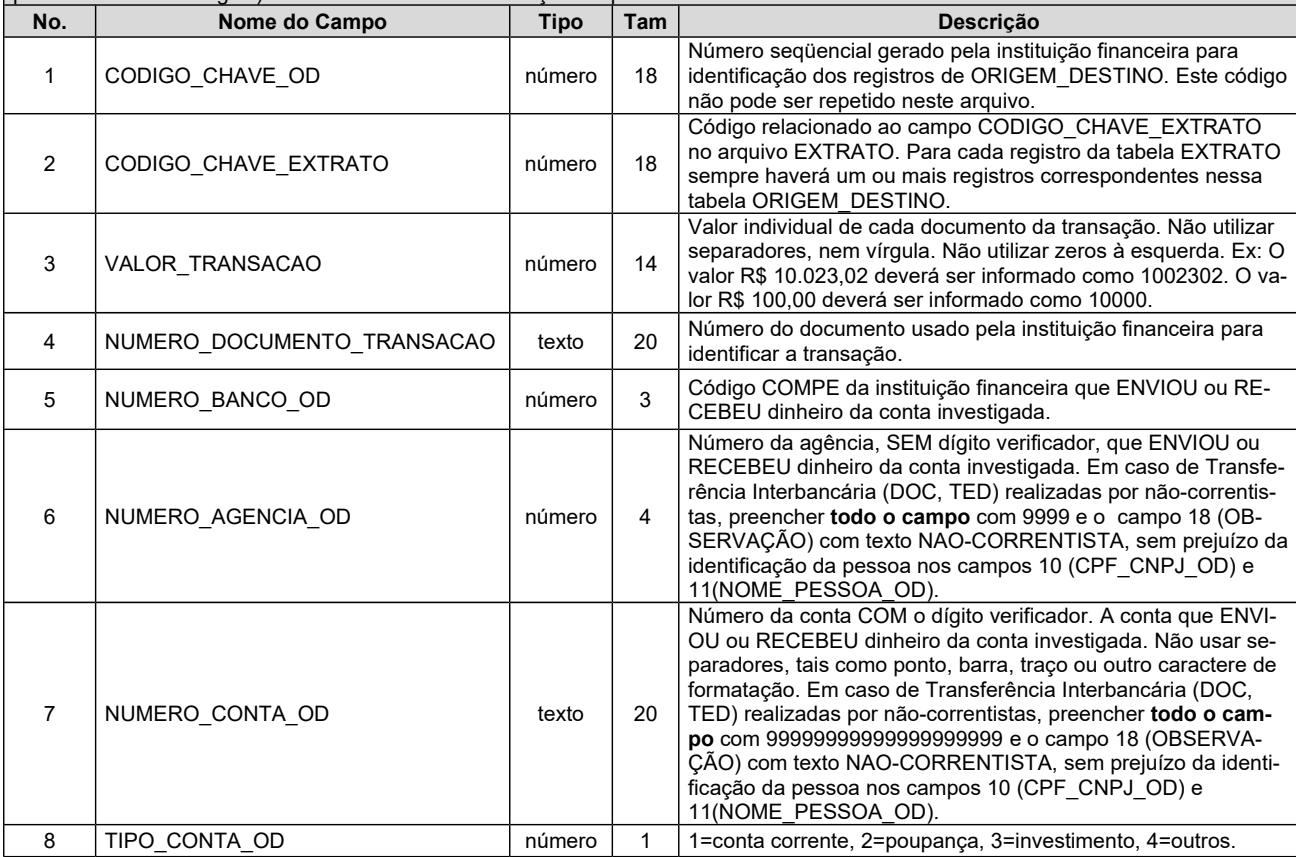

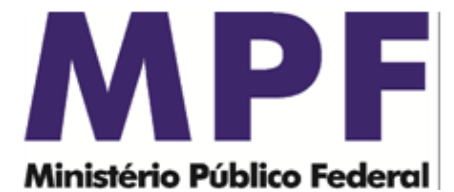

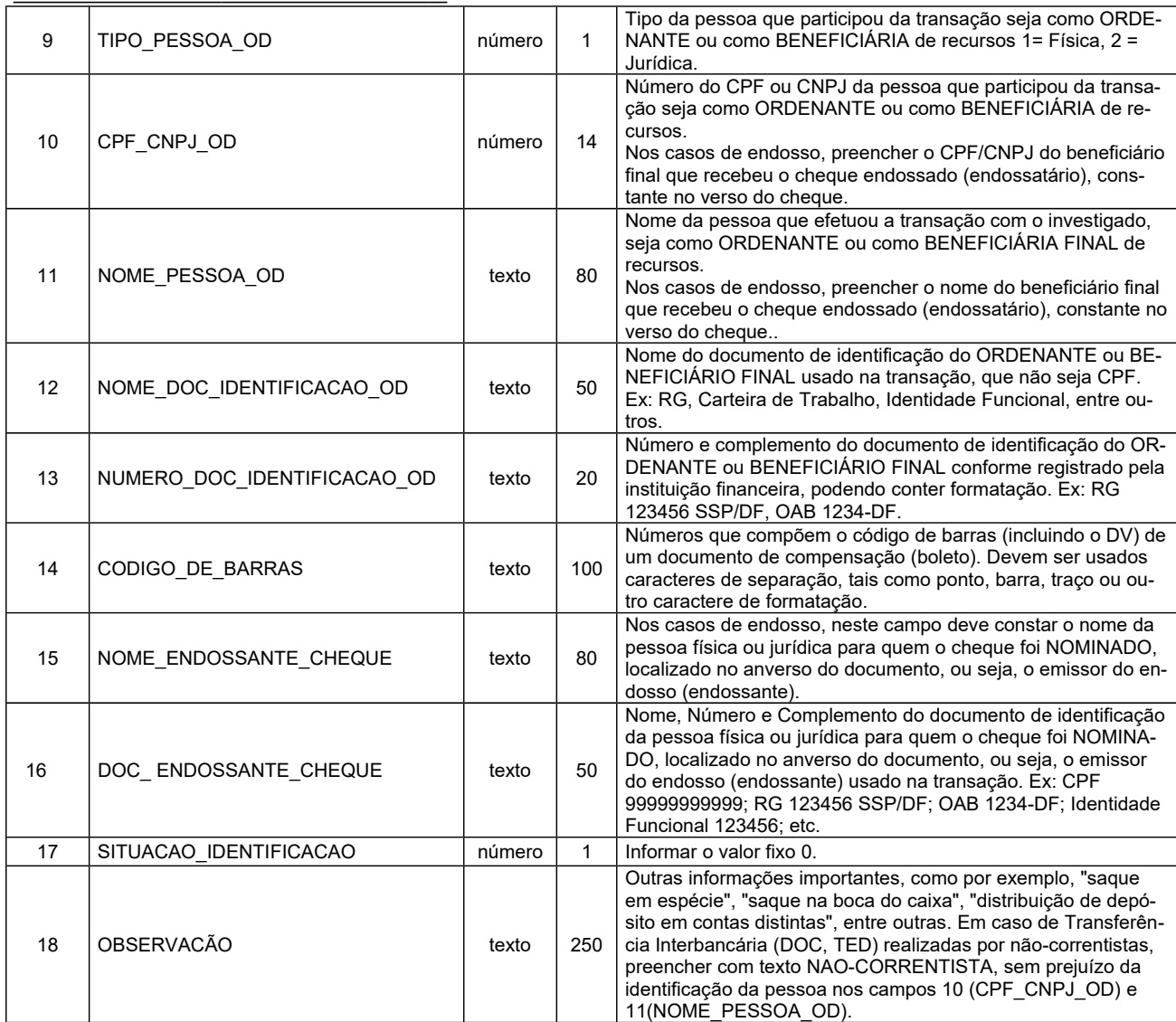

## **1.3 - Observações para o preenchimento dos arquivos:**

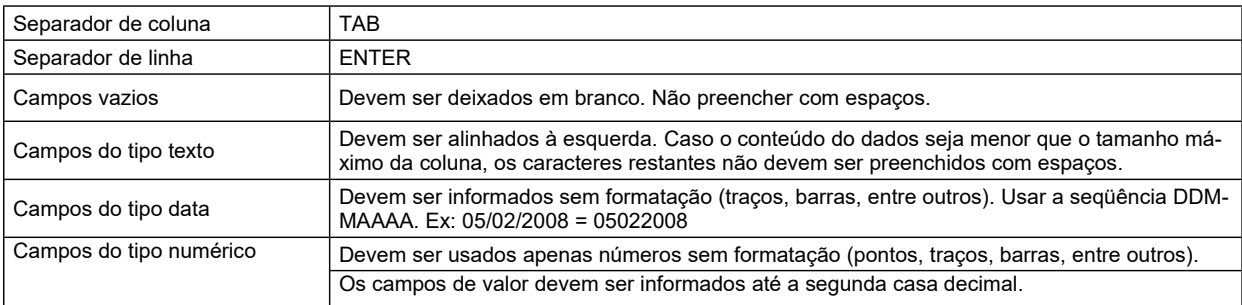

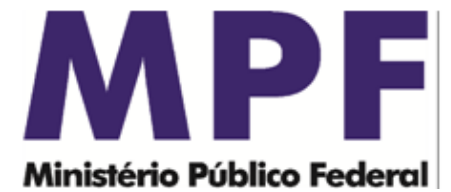

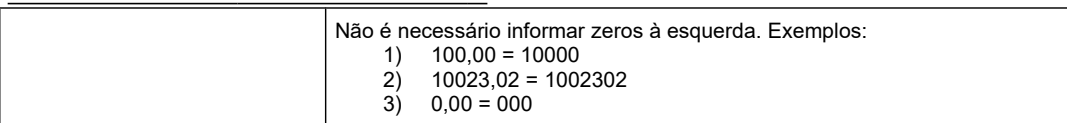

#### **1.4 – Importação de dados de investigados**

O módulo Validador permite que os investigados sejam importados a partir de um arquivo texto, segundo o formato abaixo. O arquivo deve estar nomeado com o prefixo do "Número do Caso", segundo o formato 999-XXX-999999-99\_INVESTIGADO.txt . Coloque este arquivo na mesma pasta onde estarão os arquivos que estão validados.

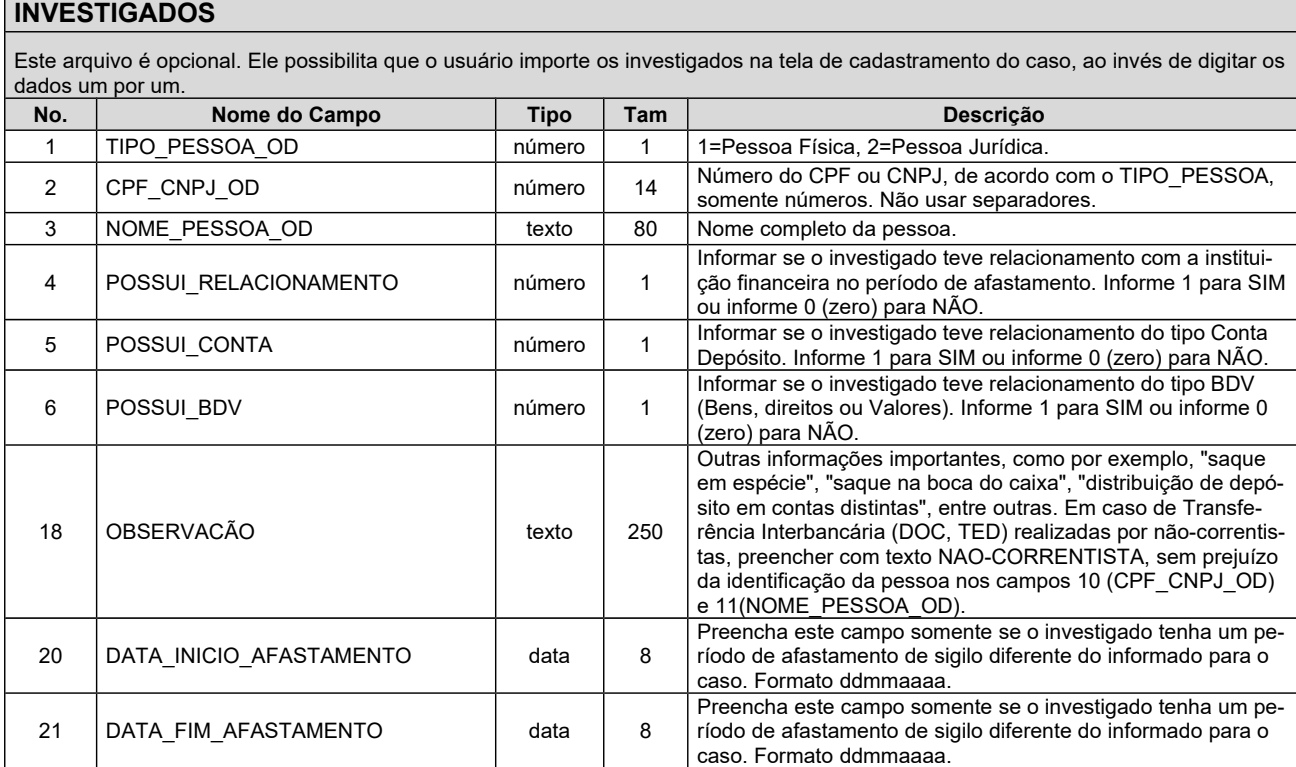

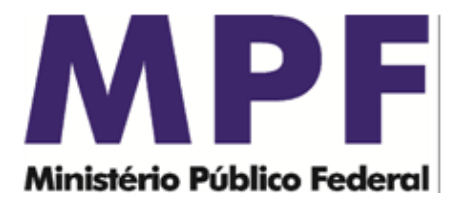

### **1.5 - Questões Técnicas**

As instituições financeiras devem observar, ainda, as seguintes especificações

técnicas:

- **a.** O atendimento bancário de um afastamento de sigilo bancário conforme determinação judicial corresponde ao fornecimento dos cinco arquivos no formato .TXT, segundo os padrões especificados neste documento;
- **b.** Os arquivos devem ser renomeados com o prefixo do "Número do Caso", segundo o formato 999-XXX-999999-99\_arquivo.txt. O Número do Caso é obtido no ofício expedido pela autoridade judicial. Seguem, abaixo, exemplos para nomenclatura dos arquivos, considerando que o atendimento refere-se ao Número do Caso 001-MPF-005097-79:

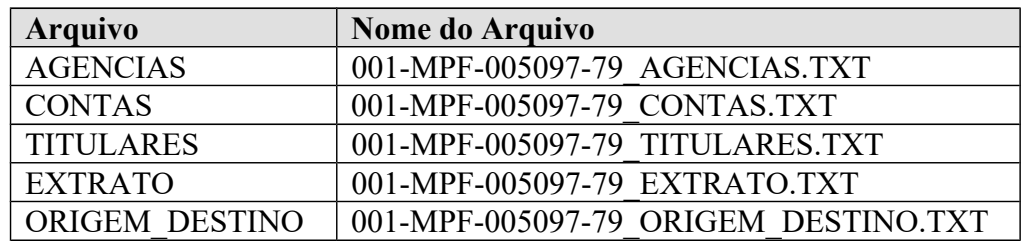

- **c.** Os campos vazios deverão ser deixados em branco. Não devem ser inseridos espaços, porém as tabulações devem ser respeitadas;
- **d.** Os campos de texto não devem conter espaços à esquerda ou à direita e não devem conter espaços consecutivos. Um único espaço deve ser utilizado na separação das palavras;
- **e.** Antes de serem enviados ao Ministério Público Federal, os dados deverão ser submetidos ao programa VALIDADOR BANCÁRIO SIMBA, disponível no

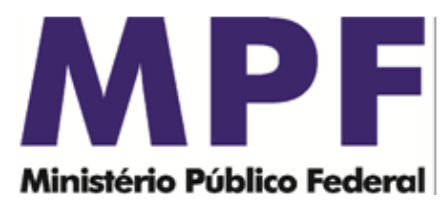

endereço eletrônico https://asspaweb.pgr.mpf.gov.br, que verificará se os arquivos seguem exatamente o formato descrito neste memorando.

- **f.** O envio dos dados ao Ministério Público Federal deverá ser feito exclusivamente pelo programa TRANSMISSOR BANCÁRIO SIMBA, também disponível no endereço eletrônico https://asspaweb.pgr.mpf.gov.br. Para utilização do programa será necessário realizar cadastro prévio junto ao MPF. O envio dos dados não isenta a instituição de prestar esclarecimentos posteriores, nem de atender à nova remessa no caso de constatação de inconsistências nos dados.
- **g.** Na identificação da origem/destino dos créditos e débitos (Tabela ORIGEM\_DESTINO) deverão constar os dados de todos os documentos que compõem o crédito ou débito respectivo, como por exemplo, no caso de uma determinada Guia de Depósito no valor de dez mil reais, que contenha 10 cheques de mil reais: Na Tabela EXTRATO, aparecerá 01 registro no valor de dez mil reais, com o CODIGO\_CHAVE\_EXTRATO nº 1. Já a Tabela ORIGEM\_DESTINO, deverá conter dez registros com os dados dos 10 cheques de mil reais, todos com o mesmo CODIGO\_CHAVE\_EXTRATO nº. 1, porém com CODIGO\_CHAVE\_OD distintos, e assim sucessivamente;
- **h.** Nos casos de aquisição/fusão/incorporação de uma instituição financeira por outra, o encaminhamento do sigilo bancário deve ser feito separadamente, com arquivos separados para cada instituição, como por exemplo: o banco "X" adquiriu os bancos "Y" e "Z" e a empresa investigada possuía contas nos três bancos. Logo, o banco "X" deverá preencher três casos separados, um com os dados referentes ao próprio banco "X", outro com os registros do antigo banco "Y" e o último com os dados do antigo banco "Z". Para cada banco, deverá ser utilizada uma cópia do programa em pasta diferente e também deverá ser feita uma remessa diferente;

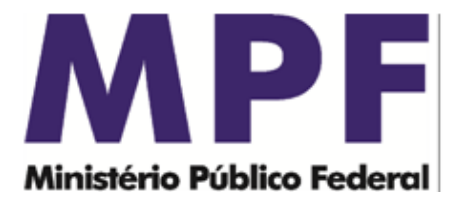

**i.** Em caso de dúvidas, o endereço eletrônico para contato com a Secretaria de Perícia, Pesquisa e Análise – SPPEA/PGR é: **pgr-simba@mpf.mp.br.**

# **2 - LEIAUTE PARA ENCAMINHAMENTO DOS DADOS – DISTRIBUIDORA E CORRETORA DE VALORES**

Em atendimento às determinações judiciais é imprescindível que as corretoras de valores e distribuidoras de valores encaminhem os registros bancários em três arquivos distintos, observando a formatação definida neste memorando, também disponibilizado no endereço eletrônico https://asspaweb.pgr.mpf.gov.br na opção Sigilo Bancário. Há ainda a possibilidade das corretoras e distribuidoras de valores seguirem o leiaute estabelecido às demais instituições financeiras, em cinco arquivos distintos, conforme detalhado no item 1.

Os atendimentos são identificados pelo "Número de Caso", informado pela autoridade judicial no momento da ordem de afastamento do sigilo bancário, como por exemplo, 001-MPF-005097-79. Conforme detalhado ao longo deste documento, a instituição financeira necessitará do referido "Número do Caso" para renomear os arquivos a serem encaminhados ao Ministério Público Federal e também para cadastrar o atendimento no momento da validação dos arquivos.

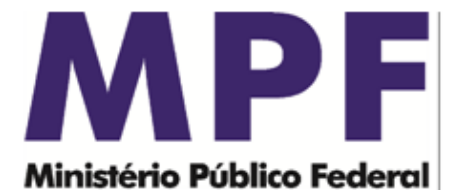

#### **2.1 - Leiaute para arquivos:**

#### **GAB 109 – MOVIMENTO DIÁRIO DE CONTA CORRENTE**

Descrição do arquivo: Este arquivo tem por objetivo gerar os dados da movimentação da conta corrente dos investidores, no qual apresenta a descrição do lançamento, datas do lançamento e respectivos valores. O arquivo é gerado no formato TXT e a pesquisa pode ser realizada pelo código do investidor ou data do lançamento.

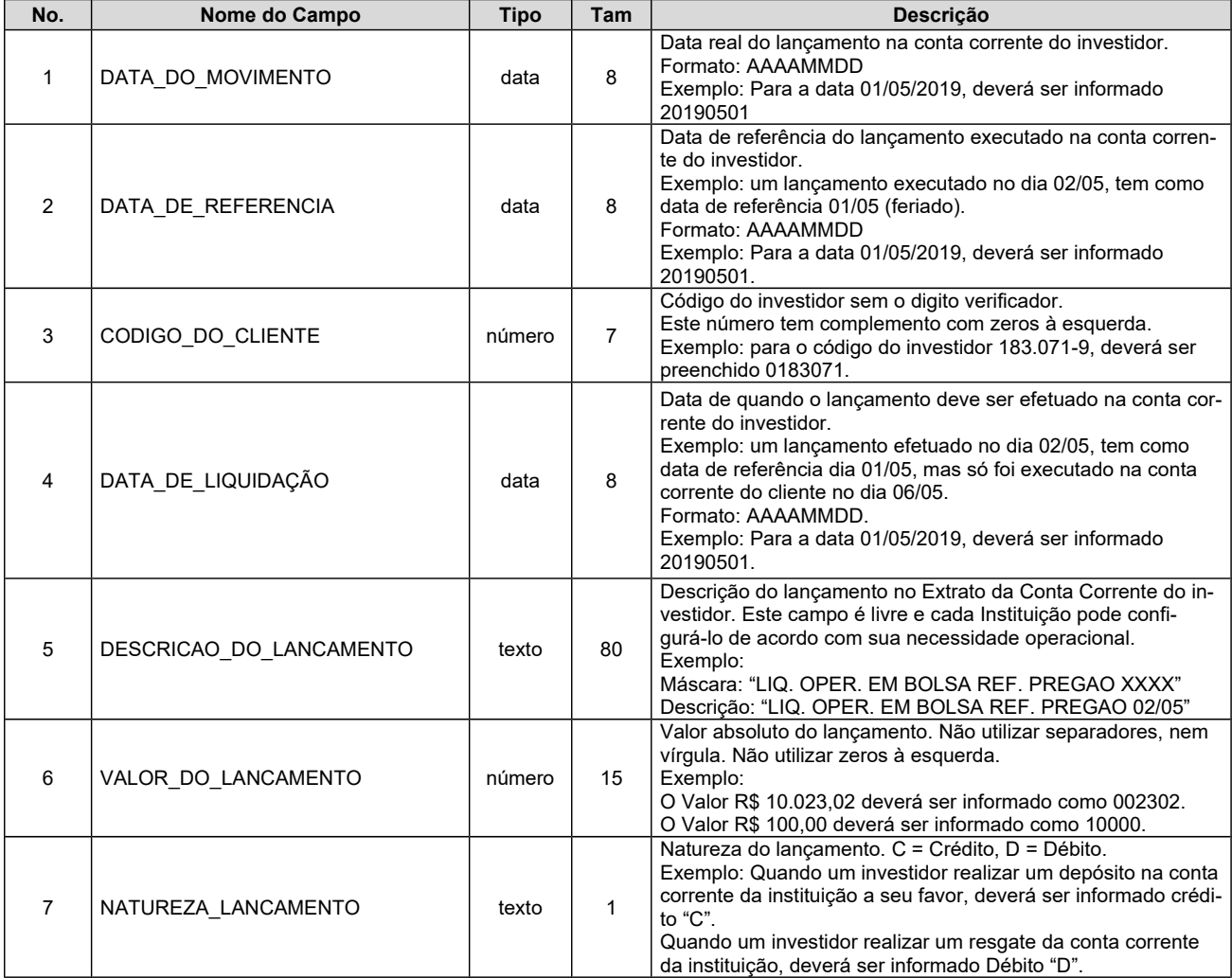

#### **GAB 800 – EXTRATO DE CONTA CORRENTE** Descrição do arquivo: Este arquivo tem por objetivo gerar os dados do extrato da conta corrente dos investidores, no qual apresenta a descrição do lançamento, datas do lançamento, respectivos valores e o saldo. O arquivo é gerado no formato TXT e a pesquisa pode ser realizada pelo código do investidor ou data do lançamento. **No. Nome do Campo Tipo Tam Descrição** 1 CODIGO DO CLIENTE | número | 7 Código do investidor sem o digito verificador. Este número tem complemento com zeros à esquerda. Exemplo: para o código do investidor 183.071-9, deverá ser

preenchido 0183071.

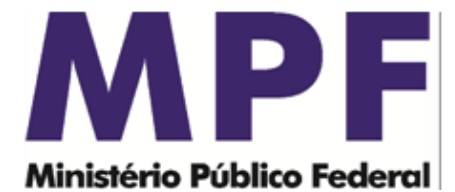

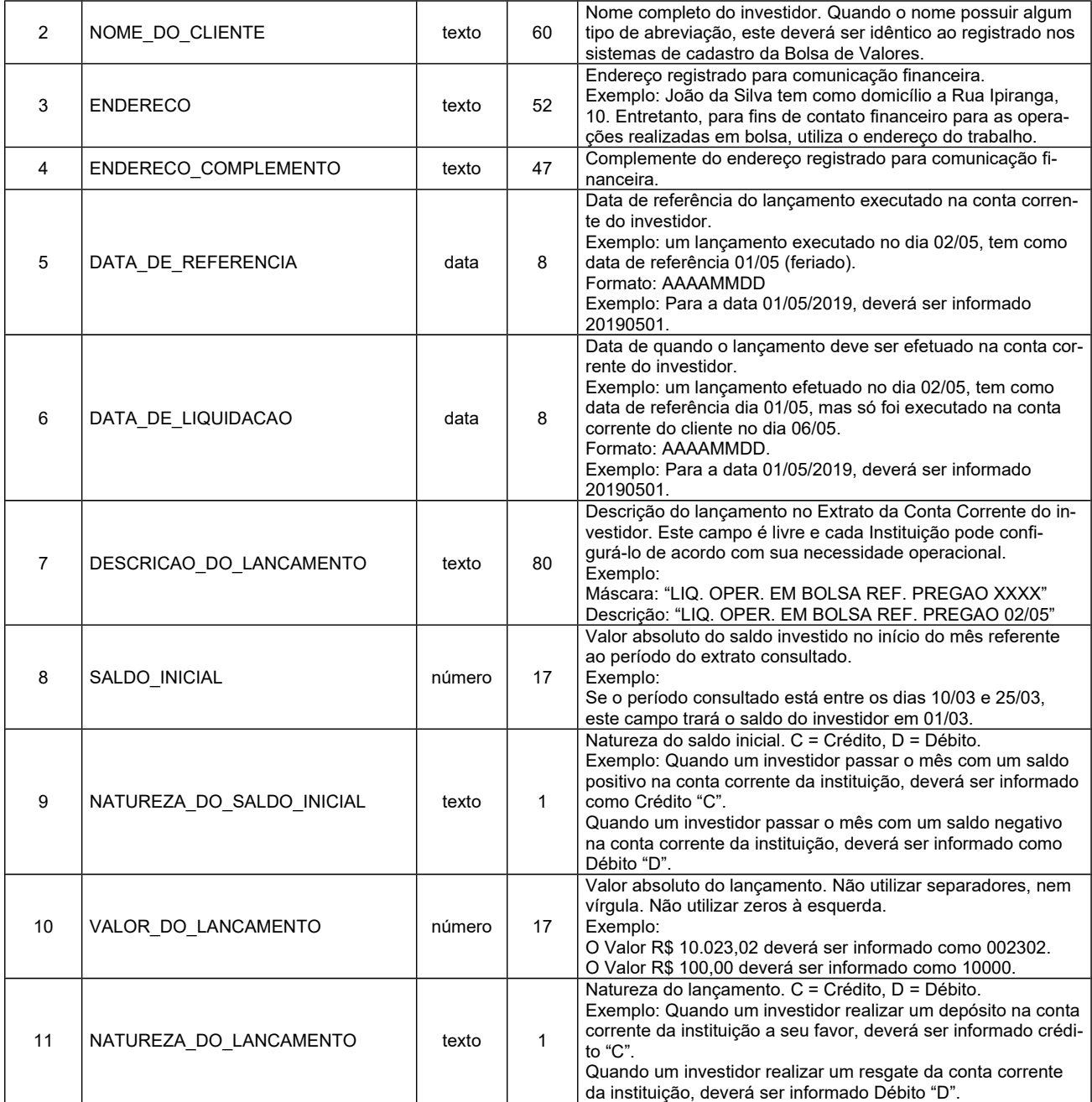

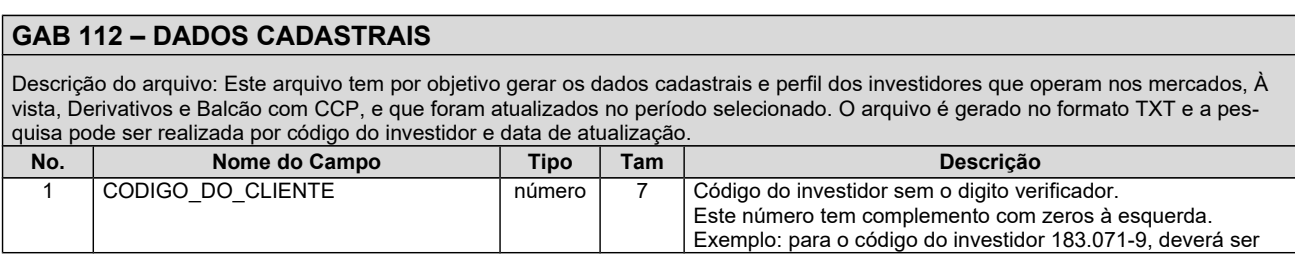

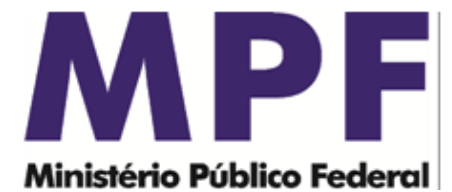

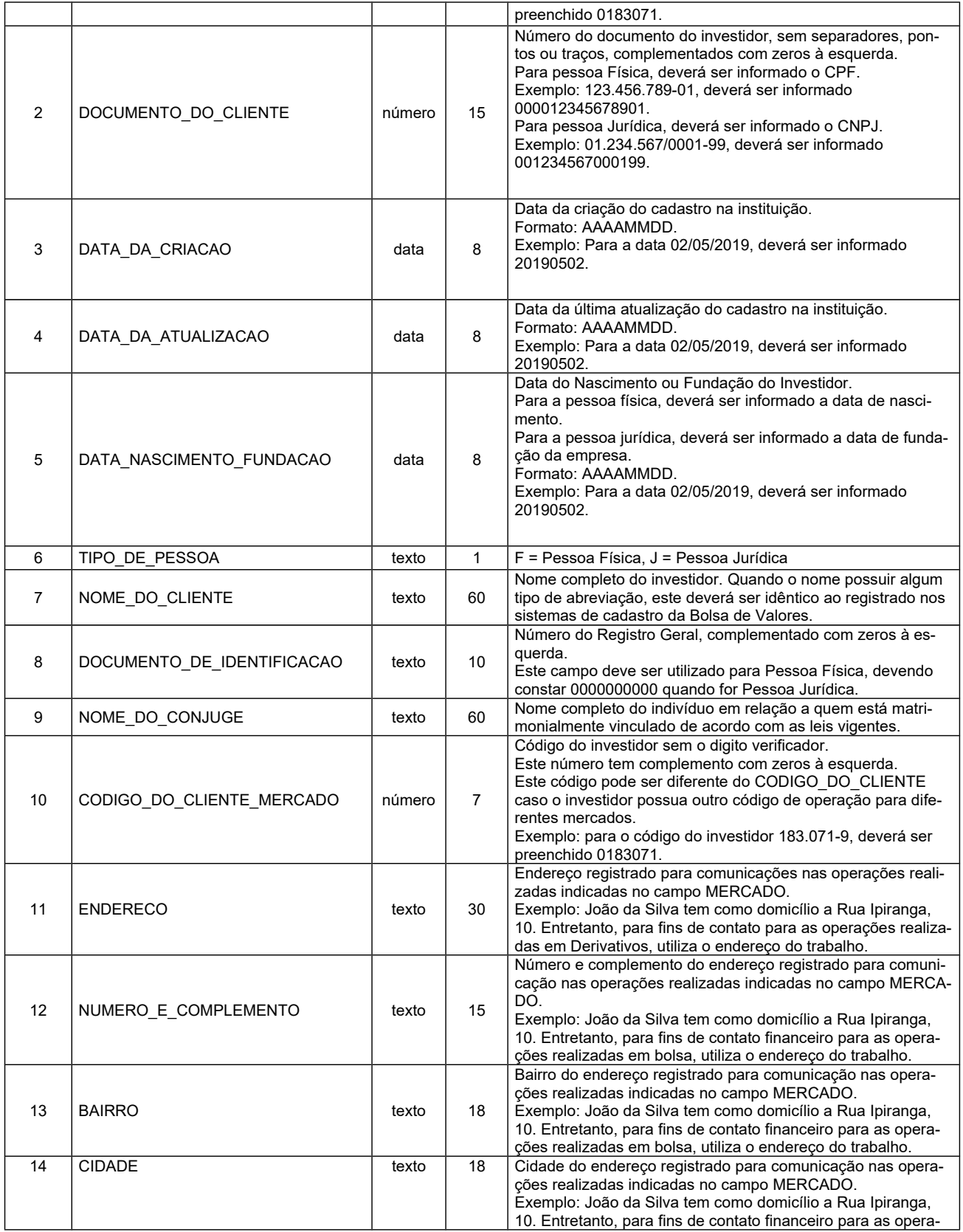

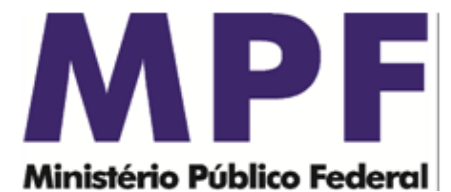

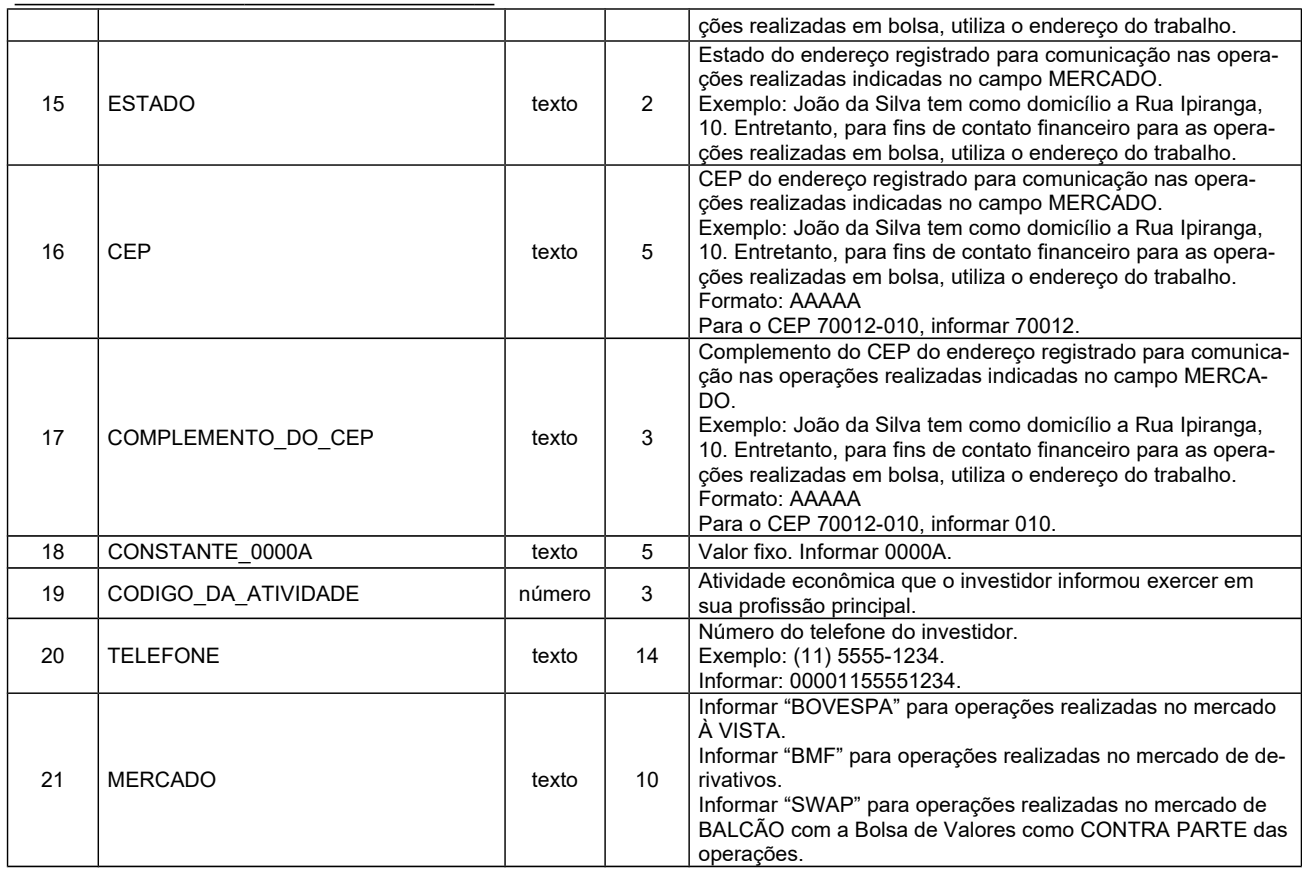

#### **2.2 - Questões Técnicas**

As corretoras e distribuidoras de valores devem observar, ainda, as seguintes especificações técnicas:

- a. O atendimento bancário de um afastamento de sigilo bancário conforme determinação judicial corresponde ao fornecimento dos três arquivos no formato .TXT, segundo os padrões especificados neste documento;
- b. Os arquivos devem ser renomeados com o prefixo do "Número do Caso", segundo o formato 999-XXX-999999-99 arquivo.txt. O Número do Caso é obtido no ofício expedido pela autoridade judicial. Seguem, abaixo, exemplos

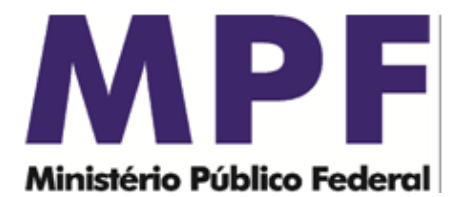

para nomenclatura dos arquivos, considerando que o atendimento refere-se ao Número do Caso 001-MPF-005097-79:

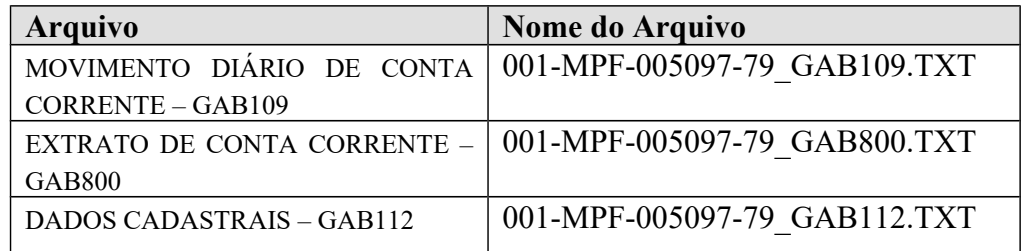

- c. Antes de serem enviados ao Ministério Público Federal, os dados deverão ser submetidos ao programa VALIDADOR BANCÁRIO SIMBA, disponível no endereço eletrônico https://asspaweb.pgr.mpf.gov.br, que verificará se os arquivos seguem exatamente o formato descrito neste memorando.
- d. O envio dos dados ao Ministério Público Federal deverá ser feito exclusivamente pelo programa TRANSMISSOR BANCÁRIO SIMBA, também disponível no endereço eletrônico https://asspaweb.pgr.mpf.gov.br. Para utilização do programa será necessário realizar cadastro prévio junto ao MPF. O envio dos dados não isenta a instituição de prestar esclarecimentos posteriores, nem de atender à nova remessa no caso de constatação de inconsistências nos dados.

#### **3 - PROCEDIMENTOS PARA ENTREGA DE DADOS**

As instituições financeiras deverão seguir os seguintes passos para encaminhar os arquivos ao Ministério Público Federal:

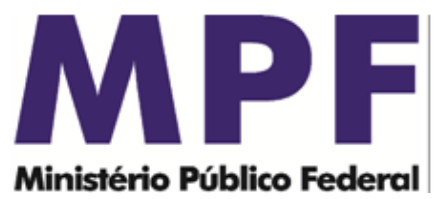

- I. Utilizar o aplicativo VALIDADOR BANCÁRIO SIMBA para validar os dados bancários gerados nos arquivos de acordo com o leiaute especificado neste memorando;
- II. Utilizar o aplicativo TRANSMISSOR BANCÁRIO SIMBA para transmitir, via internet, os arquivos gerados pelo programa de validação dos dados bancários;
- III. Aguardar o recebimento de correio eletrônico confirmando a entrega dos dados bancários ou obter comprovante no endereço eletrônico https://asspaweb.pgr.mpf.gov.br disponibilizado pela Secretaria de Perícia, Pesquisa e Análise (SPPEA/PGR) do Ministério Público Federal;
- IV. Informar à autoridade judicial, a qual determinou o afastamento de sigilo bancário, que os dados foram recebidos pela Secretaria de Perícia, Pesquisa e Análise (SPPEA/PGR) do Ministério Público Federal - MPF, conforme comprovante gerado pelo SPPEA/PGR (item 3).

## **4 - VALIDAÇÃO DOS ARQUIVOS**

Com o objetivo de garantir a compatibilidade dos arquivos de sigilo bancário gerados pelas instituições financeiras com o leiaute exigido pelos Sistemas do MPF, foi elaborado um aplicativo denominado "Validador Bancário SIMBA". A instituição financeira deve fornecer ao aplicativo os cinco arquivos gerados para que sejam verificados quesitos de formato e conteúdo.

Assim, caso o arquivo gerado pelo banco não esteja em consonância com o leiaute estabelecido nos Sistemas do MPF, o Validador Bancário emitirá um relatório de inconsistências especificando quais os erros, para que a própria instituição financeira efetue as correções.

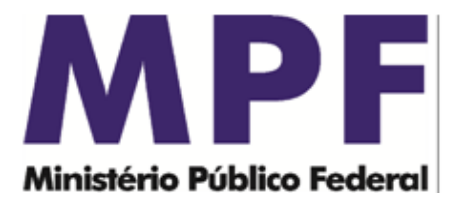

Outro quesito importante diz respeito à identificação dos lançamentos, realizada no arquivo ORIGEM\_DESTINO. As instituições devem fornecer o maior número possível de identificações de beneficiários/ordenantes das transações, sob pena de não aceitação da entrega dos dados.

Os arquivos devem conter dados referentes a todas as contas dos investigados relacionados na determinação judicial. Não serão aceitas transmissões parciais ou complementares, ou seja, o envio de algumas contas para em um segundo momento encaminhar outras contas. A retransmissão de um atendimento pela instituição financeira implicará a sobreposição do atendimento anterior correspondente ao mesmo número do caso. Por isso, caso seja necessário retransmitir o atendimento, este deverá conter todos os dados enviados anteriormente.

## **5 - TRANSMISSÃO DOS ARQUIVOS**

Os arquivos com os dados bancários deverão ser enviados ao Ministério Público Federal por meio de um programa chamado "Transmissor Bancário SIMBA". Este programa transmite os dados diretamente aos bancos de dados da Secretaria de Perícia, Pesquisa e Análise (SPPEA/PGR), utilizando um conceito de autenticação mediante chaves, o que o torna um processo de utilização bastante simples, rápido e seguro. Os dados não poderão ser entregues por nenhum outro meio de transmissão, nem por entrega direta de CD/DVD.

As instituições bancárias utilizam este programa cliente que cria um par de chaves (uma pública e outra privada) para acesso ao transmissor. A chave pública é enviada por meio da Internet aos computadores da SPPEA/PGR. Quando o cadastro do operador da

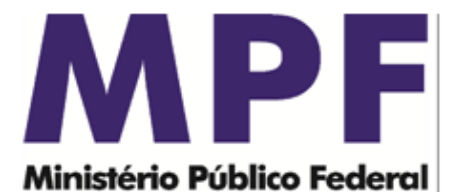

instituição bancária é aprovado, a chave pública é assinada pela SPPEA/PGR e enviada automaticamente ao programa que gerou a chave. A partir deste ponto, o operador que possui a chave assinada pode utilizá-la para transmitir dados bancários ao MPF sempre que for requisitado.

A transmissão dos dados bancários é feita pelo mesmo programa cliente, sem complicações. Os dados somente podem ser transmitidos depois de validados pelo programa "Validador Bancário SIMBA". Ao término da transmissão, o programa salva no computador do cliente um "comprovante de transmissão" no formato PDF que deve ser enviado ao Poder Judiciário para comprovação do cumprimento à determinação judicial.

É o que trazemos ao conhecimento de Vossa Excelência.

Respeitosamente,

SECRETARIA DE PERÍCIA, PESQUISA E ANÁLISE SPPEA/PGR

CHEFE DA COORDENAÇÃO DE ANÁLISE INVESTIGATIVA SECRETARIA DE PERÍCIA, PESQUISA E ANÁLISE SPPEA/PGR

**ALVARO CASSEB GUILHERME VIEIRA**<br>TÉCNICO DE INFORMÁTICA TÉCNICO ADMINISTRATIVO **TÉCNICO ADMINISTRATIVO** SECRETARIA DE PERÍCIA, PESQUISA E ANÁLISE SPPEA/PGR

**YARA CARVALHO GILBERTO MENDES**

**PERITO CRIMINAL FEDERAL** ASSESSOR CHEFE DA ASSESSORIA DE ANÁLISE INVESTIGATIVA SECRETARIA DE PERÍCIA, PESQUISA E ANÁLISE SPPEA/PGR